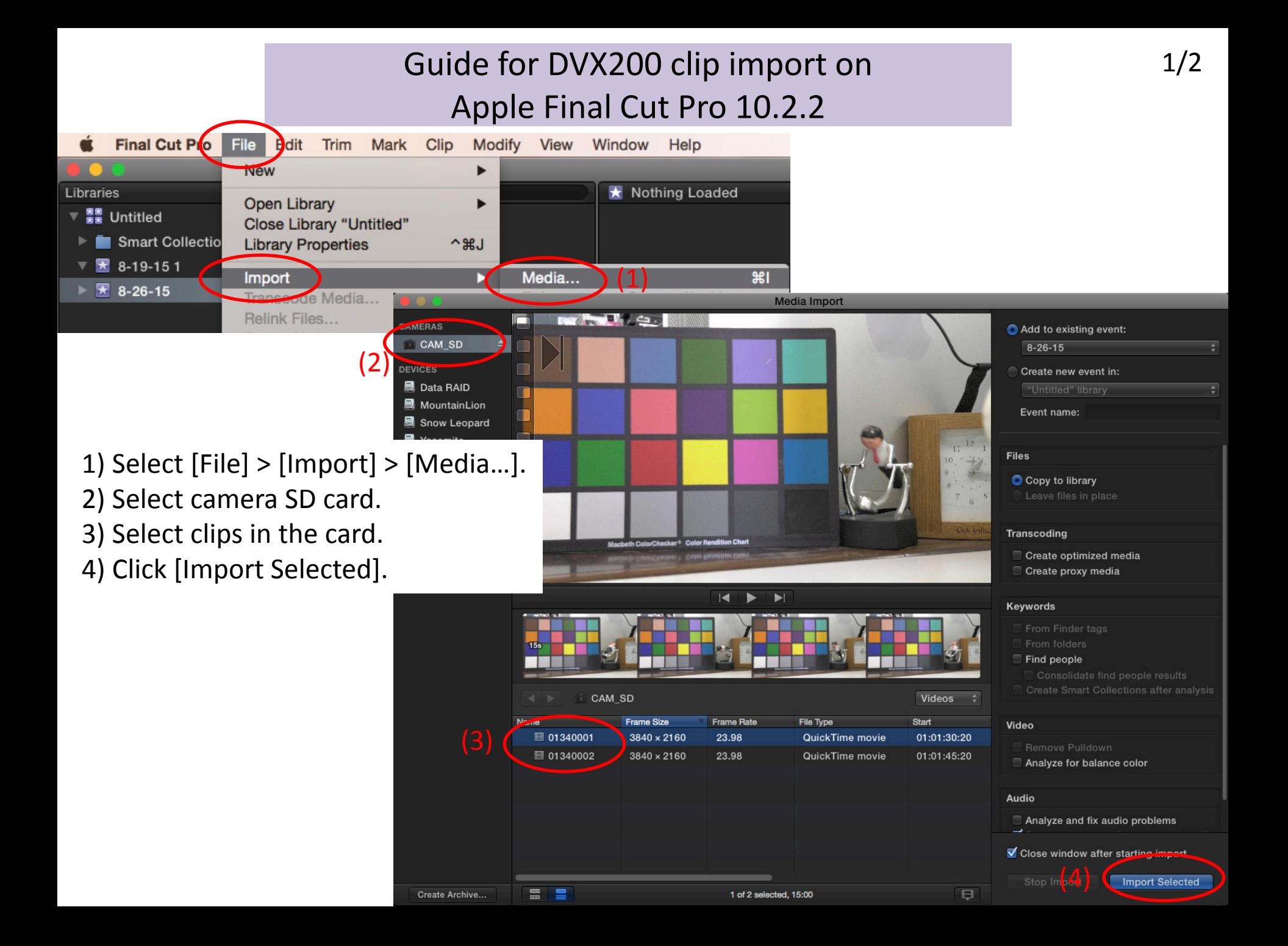

## Guide for DVX200 clip import on Apple Final Cut Pro 10.2.2

5) The clips are imported in an Event.

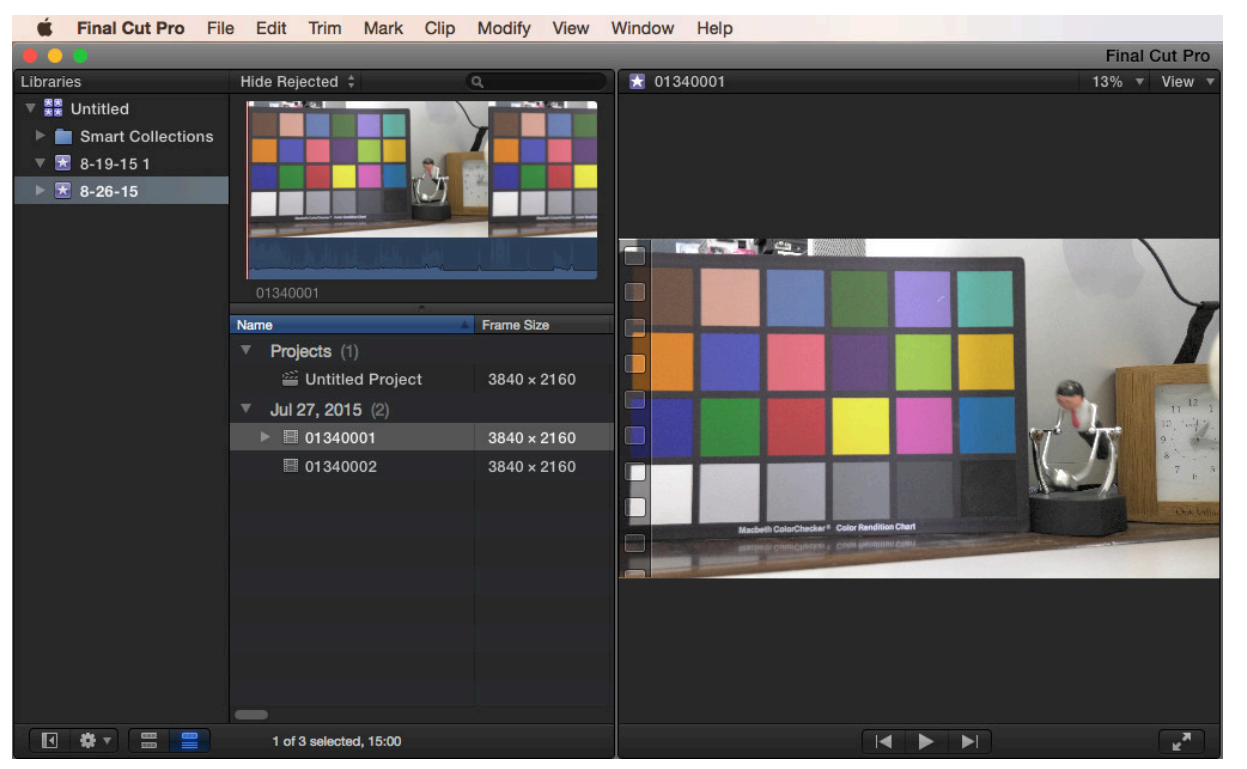

Note:

If the following issues happen, please try to copy the MOV/MP4 files only into a local storage and then import the copied clips on Final Cut Pro X.

\* No picture or black frames on 59.94fps MOV/MP4 files with timecode after import.

\* Audio mute at the spanned portion of MOV/MP4 files on a timeline.

This workaround is not guaranteed. Please ask Apple for the details.